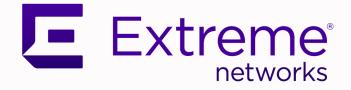

# Universal Compute Platform Release Notes

Version 5.06.01

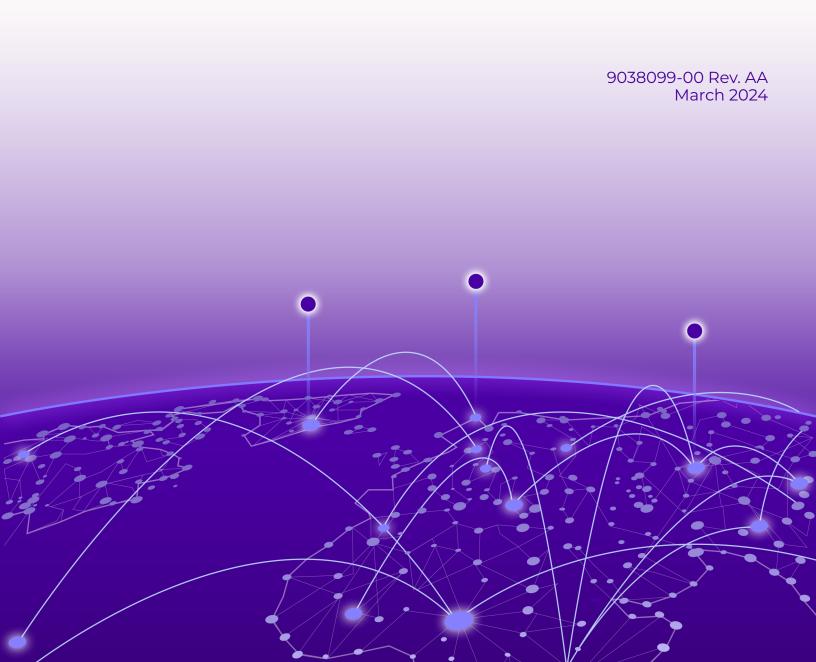

Copyright © 2024 Extreme Networks, Inc. All rights reserved.

### Legal Notice

Extreme Networks, Inc. reserves the right to make changes in specifications and other information contained in this document and its website without prior notice. The reader should in all cases consult representatives of Extreme Networks to determine whether any such changes have been made.

The hardware, firmware, software or any specifications described or referred to in this document are subject to change without notice.

#### Trademarks

Extreme Networks and the Extreme Networks logo are trademarks or registered trademarks of Extreme Networks, Inc. in the United States and/or other countries.

All other names (including any product names) mentioned in this document are the property of their respective owners and may be trademarks or registered trademarks of their respective companies/owners.

For additional information on Extreme Networks trademarks, see: www.extremenetworks.com/ about-extreme-networks/company/legal/trademarks

#### **Open Source Declarations**

Some software files have been licensed under certain open source or third-party licenses. End-user license agreements and open source declarations can be found at: https:// www.extremenetworks.com/support/policies/open-source-declaration/

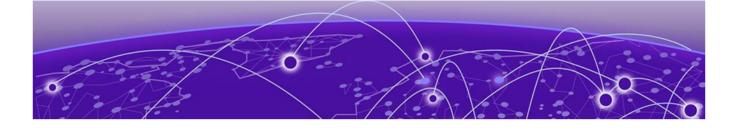

# **Table of Contents**

| Release Notes                      | 4 |
|------------------------------------|---|
| New Features                       |   |
| Documentation Rebranding           | 6 |
| Known Issues                       |   |
| Help and Support                   | 6 |
| Subscribe to Product Announcements |   |

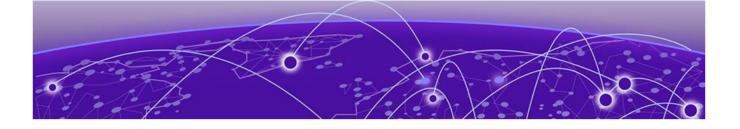

# **Release Notes**

New Features on page 4 Documentation Rebranding on page 6 Known Issues on page 6 Help and Support on page 6

The Universal Compute Platform provides a container-based orchestration framework, in an Extreme qualified and validated high performance hardware configuration. The framework natively supports clustering, distributed file system and orchestration through Kubernetes, providing a highly resilient application operational base. CaaS is a cloud service model that allows users to manage and deploy containers, applications, and clusters through container-based virtualization.

The Universal Compute Platform offers flexible application orchestration, enables selfguided application installation, management, and full SaaS deployment of select applications such as ExtremeCloud<sup>™</sup> IQ.

For more information, see UCP 4120C - Installation Guide

# **New Features**

Universal Compute Platform v5.06.01 offers the following new features.

| ID        | Feature Description                                                                                                    |
|-----------|----------------------------------------------------------------------------------------------------|
| XCACP-509 | Extreme Tunnel Concentrator application support                                                                                                    |
|           | This feature introduces support for Extreme Tunnel Concentrator as a<br>Self-Orchestration (Standalone) application on the Universal Compute<br>Platform. The Tunnel Concentrator application lets you configure<br>Generic Routing Encapsulation (GRE) tunneling that directs wireless<br>traffic from your access points to the traffic data center, where the<br>traffic can be aggregated and processed.<br>For details, see the <i>Extreme Tunnel Concentrator Deployment Guide</i> . |
| XCACP-577 | Upgrade Engine Application (for Self-Orchestration Deployments)<br>This feature lets you upgrade container applications from the Universal<br>Compute Platform interface without requiring you to uninstall the old<br>application or reconfigure settings. This feature is supported for self-<br>orchestrated applications, such as Tunnel Concentrator, that support<br>external upgrades.<br>For details, see <i>Universal Compute Platform User Guide</i> .                           |

#### Table 1: New Features in Universal Compute Platform v5.06.01

Universal Compute Platform v5.05.01 offers the following new features.

| ID        | Feature Description                                                                                                    |  |
|-----------|----------------------------------------------------------------------------------------------------|--|
| XCACP-484 | Support for 10/1 Gbps Ports for Applications                                                                                                    |  |
|           | Customers can now leverage the native 10/1 Gbps of the 4120C for<br>Universal Container applications. Applications that are installed on<br>Universal Compute Platform can now select the 10G ports on the host<br>for their communications need.     |  |
| XCACP-545 | Support for HTTPS Web Proxy                                                                                                    |  |
|           | Support for HTTPS Proxy for operational functions and system<br>maintenance. This feature supports all web based network operations<br>including software updates, repository access, registering with<br>ExtremeCloud IQ, and system administration. |  |
| XCACP-549 | Removed Restriction on ICC Interfaces for Standalone                                                                                                    |  |
|           | Inter-Cluster Connect (ICC) interfaces no longer need to be connected in a stand-alone deployment.                                                                                                    |  |
| XCACP-255 | Support for LAG Ports                                                                                                    |  |
|           | Added support for Link-Aggregation (LAG) bonding, allowing the ability to LAG / bond two equal interfaces for interface redundancy and load balancing.                                                                                                |  |

Universal Compute Platform v5.04.01 offers the following new features:

- Kubernetes upgrade automation.
- Larger drives to support the increased demand for storage.
- Updates to the distributed persistent file system that optimizes storage use.
- Side-loading container deployment from a local file system.
- Dynamic discovery of deployed services.
- Support for an extended cloud-based service-set.
- Networking related enhancements for a standalone Kubernetes mode.

Universal Compute Platform v5.03.01 offers the following new features:

- Support for cluster expansion.
- Support for additional persistent storage for new ExtremeCloud IQ services.

Universal Compute Platform v5.02.01 offers the following new features:

- Support for GUI proxy from the XIQ RDC.
- Support for XIQ OpenAPI service.
- Improved System Health checks and insights.
- Support for new and more complex overlay networks.
- Streamlined the approach to managing host services vs hosted services.
- New API based engines, applications management, and lifecycle.
- Redesigned and improved the user interface workflow.

# Documentation Rebranding

#### Table 3: Document Rebranding for v.5.06.01

| New Document Title in v.5.06.01                                                                          | Old Document Title in v.5.05.01                                               |
|----------------------------------------------------------------------------------------------------|-------------------------------------------------------------------------------|
| <i>ExtremeCloud Edge - Managed Orchestration<br/>Deployment Guide for Universal Compute<br/>Platform</i> | Universal Compute Platform - ExtremeCloud<br>Edge Deployment Guide            |
| <i>ExtremeCloud Edge - Self-Orchestration<br/>Deployment Guide for Universal Compute<br/>Platform</i>    | <i>Universal Compute Platform - Universal<br/>Containers Deployment Guide</i> |

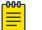

#### Note

The Universal Compute Platform User Guide retains the same title.

### Known Issues

An issue exists with the factory-default version of Universal Compute Platform. When unpacking your system, you may see an "Activation Required" message along with Locking ID. The message instructs you to select your license PKI file for activation. Ignore this message as your system will not lock up. This issue has been fixed with newer versions of Universal Compute Platform.

# Help and Support

If you require assistance, contact Extreme Networks using one of the following methods:

#### Extreme Portal

Search the GTAC (Global Technical Assistance Center) knowledge base; manage support cases and service contracts; download software; and obtain product licensing, training, and certifications.

#### The Hub

A forum for Extreme Networks customers to connect with one another, answer questions, and share ideas and feedback. This community is monitored by Extreme Networks employees, but is not intended to replace specific guidance from GTAC.

#### Call GTAC

For immediate support: (800) 998 2408 (toll-free in U.S. and Canada) or 1 (408) 579 2826. For the support phone number in your country, visit: www.extremenetworks.com/support/contact

Before contacting Extreme Networks for technical support, have the following information ready:

- Your Extreme Networks service contract number, or serial numbers for all involved Extreme Networks products
- A description of the failure
- · A description of any actions already taken to resolve the problem

- A description of your network environment (such as layout, cable type, other relevant environmental information)
- Network load at the time of trouble (if known)
- The device history (for example, if you have returned the device before, or if this is a recurring problem)
- Any related RMA (Return Material Authorization) numbers

### Subscribe to Product Announcements

You can subscribe to email notifications for product and software release announcements, Field Notices, and Vulnerability Notices.

- 1. Go to The Hub.
- 2. In the list of categories, expand the Product Announcements list.
- 3. Select a product for which you would like to receive notifications.
- 4. Select Subscribe.
- 5. To select additional products, return to the **Product Announcements** list and repeat steps 3 and 4.

You can modify your product selections or unsubscribe at any time.